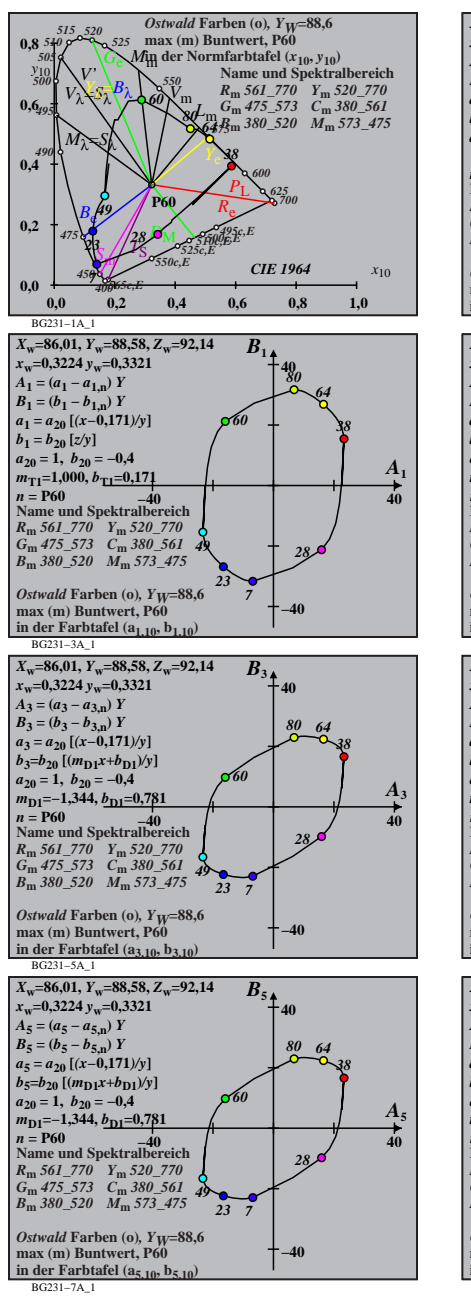

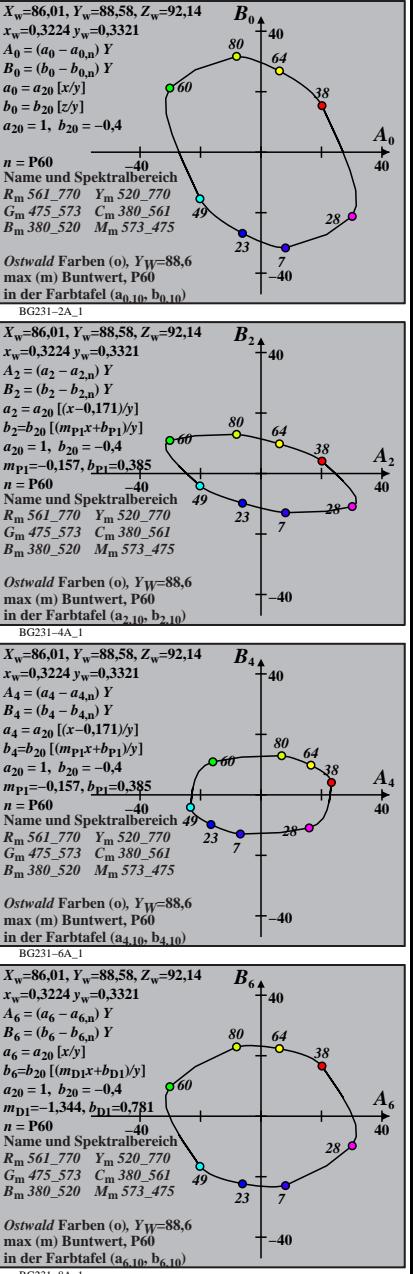

BG231−8A\_1